## Exploring material postings

Database:

SAP table MSEG joined with material master tables. In the following example 808 thousand rows for 15 month are going to be analyzed.

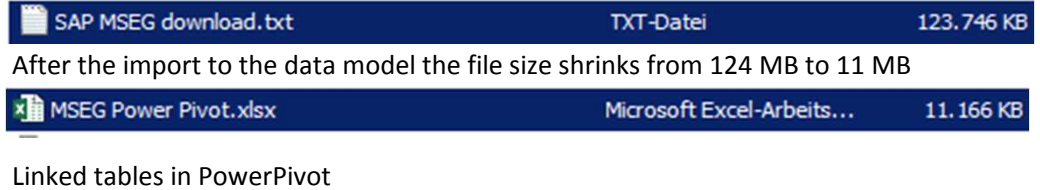

>800 thousand rows in this example

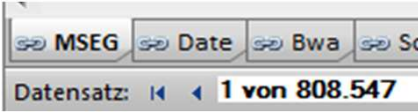

## One possible report:<br>Monthly check for the A-materials: usage, units, price per unit

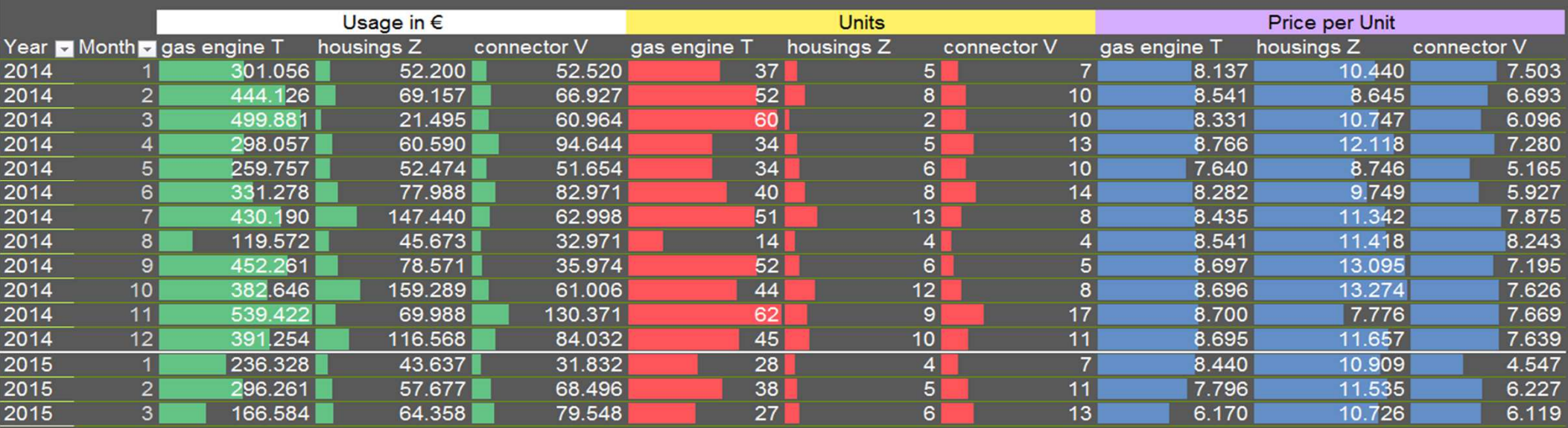